# **Redmine - Defect #18855**

# **User with only Move Issue rights in the project can still create issues using mass copy!**

2015-01-15 19:52 - Scott Cunningham

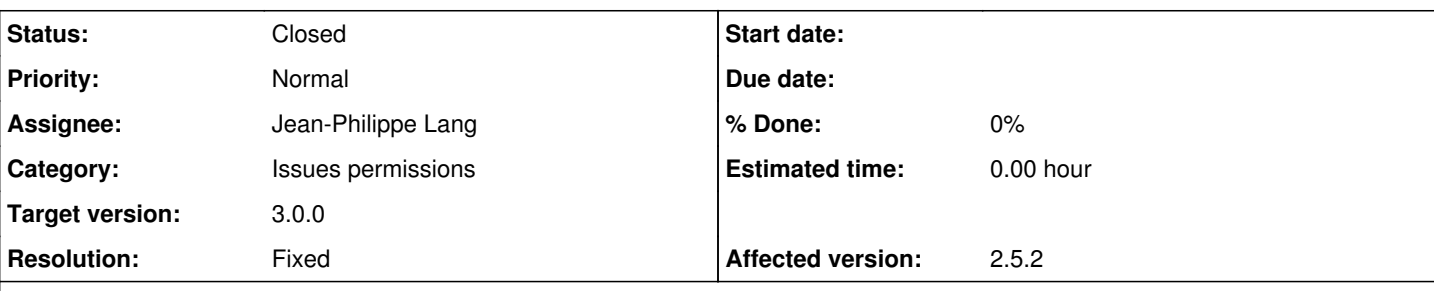

# **Description**

I found this bug when I was trying to use a project with a list of issues as a template for other projects (process flow). I assigned members to custom role "Copy" which only allows viewing and moving issues. If, however, the user does not change the project (i.e. copy into other project), new issues will be created within the existing project where they do not have rights!

I am running 2.5.2 on a Bitnami stack. I do not have the chance to try 2.6.x at the moment.

Note - we use *task* instead of *issue* in our language file.

## **Custom Role Copy settings:**

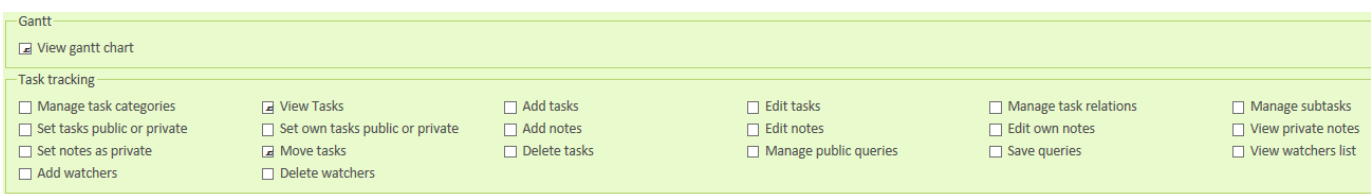

# **User does not have issue edit rights (correct)**

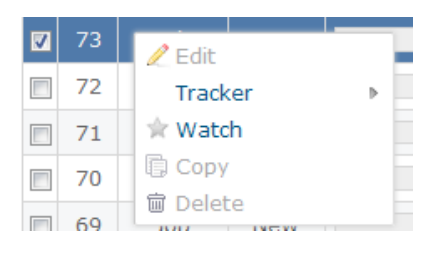

## **User can copy multiple issues at once (correct)**

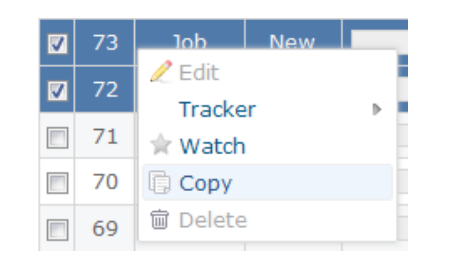

# **Copy screenshot**

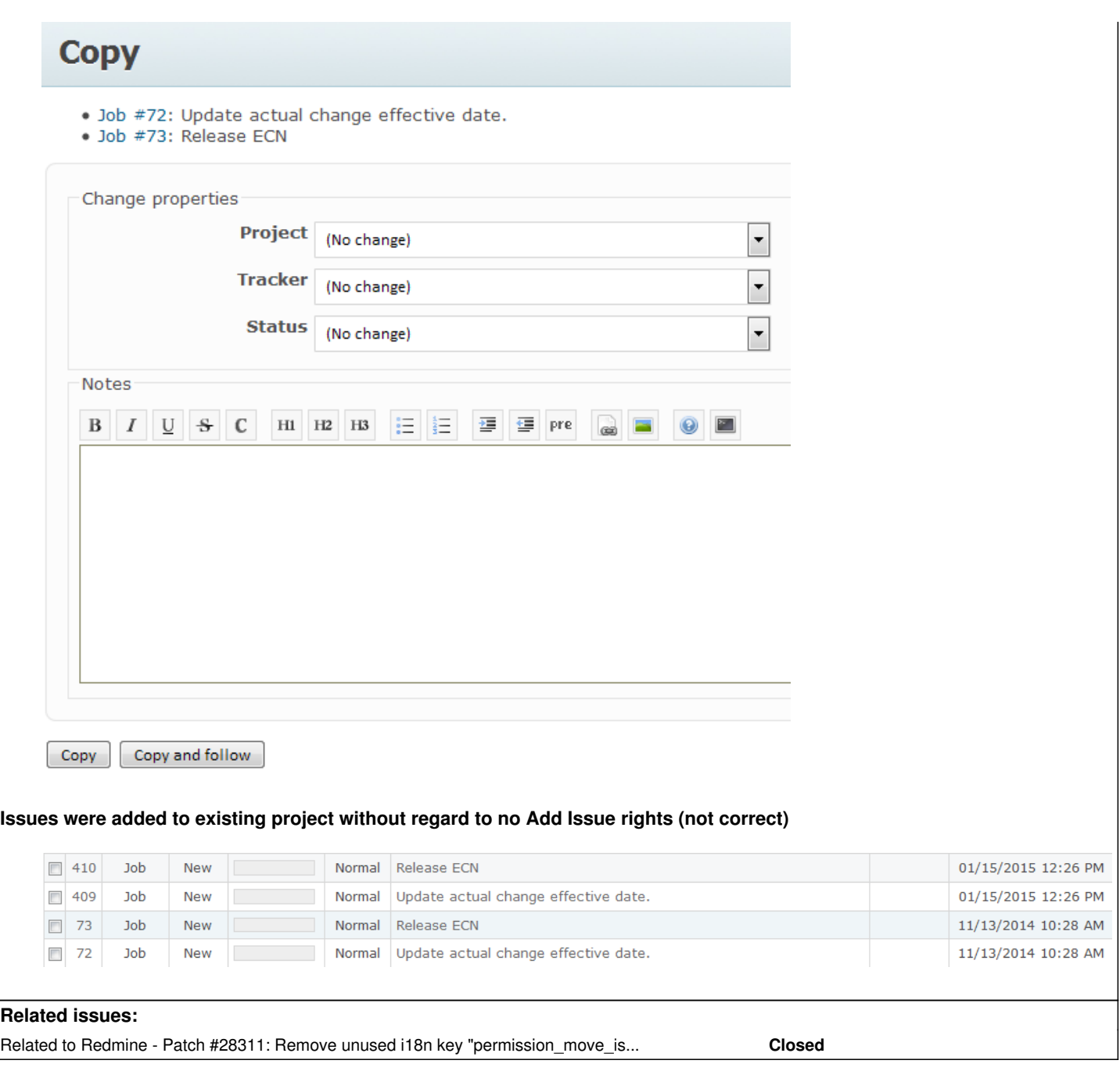

### **Associated revisions**

## **Revision 13981 - 2015-02-08 11:20 - Jean-Philippe Lang**

Removed :move\_issues permission (#18855).

This permission was wrongly used to allow bulk issue copy. To prevent user from moving an issue to another project, the project field should now be set to read-only in the workflow permissions. A migration does this automatically for roles that have the edit\_issues permission without having the move\_issues permission.

# **Revision 13985 - 2015-02-08 13:07 - Jean-Philippe Lang**

Adds a :copy\_issues permission (#18855).

When copy is allowed, target projects are those on which the user has the :add\_issues permission.

## **Revision 13986 - 2015-02-08 13:07 - Jean-Philippe Lang**

Adds :permission\_copy\_issues string to locales (#18855).

## **Revision 13990 - 2015-02-08 16:25 - Jean-Philippe Lang**

Fixed the migration for SQLServer (#18855).

### **History**

#### **#1 - 2015-01-15 21:46 - Scott Cunningham**

I believe I have tracked down the problem.

Context menu *Copy* calls the bulk\_edit function in **issues\_controller.rb**:

```
1. checks if user has move issue rights
```
- 2. builds an allowed projects list by calling allowed\_target\_projects\_on\_move in **issue.rb**:
- 3. which checks projects for *move* rights, not *add* rights...

So for copy, the program checks for move-out and move-in rights. But move-in rights is really add rights.

I think instead, *move* rights should be checked at source project and then *add* rights at destination project. This should block a user from copying issues into a project where they do not have *add issue* rights.

#### **issues\_controller.rb snippet**

```
  # Bulk edit/copy a set of issues
    def bulk_edit
        @issues.sort!
        @copy = params[:copy].present?
        @notes = params[:notes]
        if User.current.allowed_to?(:move_issues, @projects)   
           ---- this is correct: can user move/copy in the first place
           @allowed_projects = Issue.allowed_target_projects_on_move   
# <-------- i think this is wrong: target projects should only be add rights
            if params[:issue]
                 @target_project = @allowed_projects.detect {|p| p.id.to_s == params[:issue][:project_id].to_s}
                 if @target_project
                     target_projects = [@target_project]
                 end
            end
        end
        target_projects ||= @projects
```
#### **#2 - 2015-01-15 22:18 - Scott Cunningham**

I made a small patch and destination projects are now only ones with *Add issue* rights.

Unresolved: If the user does not change the project pull down from *(No change)*, then new issues will still be created even when the permissions should not allow it. This is past my knowledge point now.

1. Modify models\issue.rb file:

```
  # Returns a scope of projects that user can move issues to
  def self.allowed_target_projects_on_move(user=User.current)
      Project.where(Project.allowed_to_condition(user, :move_issues))
  end
  # Returns a scope of projects that user can add issues to          # <--- new
  def self.allowed_target_projects_on_copy(user=User.current)        # <--- new
      Project.where(Project.allowed_to_condition(user, :add_issues))   # <--- new
  end                                                                # <--- new
```
#### 2. Modify controllers\issues\_controller.rb file:

```
  # Bulk edit/copy a set of issues
  def bulk_edit
      @issues.sort!
      @copy = params[:copy].present?
    @notes = params[:notes]
     if User.current.allowed_to?(:move_issues, @projects)
          #@allowed_projects = Issue.allowed_target_projects_on_move    # <---- comment out
          @allowed_projects = Issue.allowed_target_projects_on_copy     # <---- new line
          if params[:issue]
              @target_project = @allowed_projects.detect {|p| p.id.to_s == params[:issue][:project_id].to_s}
              if @target_project
```

```
          target_projects = [@target_project]
               end
          end
     end
    target_projects ||= @projects
```
# **#3 - 2015-01-18 21:46 - Jean-Philippe Lang**

*- Target version set to Candidate for next major release*

# **#4 - 2015-02-08 15:57 - Jean-Philippe Lang**

- *Status changed from New to Closed*
- *Assignee set to Jean-Philippe Lang*
- *Target version changed from Candidate for next major release to 3.0.0*
- *Resolution set to Fixed*

This is now fixed. The :move\_issues permission is removed ([r13981\)](https://www.redmine.org/projects/redmine/repository/svn/revisions/13981) and replaced with a :copy\_issues permissionn ([r13985\)](https://www.redmine.org/projects/redmine/repository/svn/revisions/13985). When allowed to copy issues, use can copy them to projects on which he has the :add\_issues permission.

# **#5 - 2018-03-14 02:55 - Go MAEDA**

*- Related to Patch #28311: Remove unused i18n key "permission\_move\_issues" added*

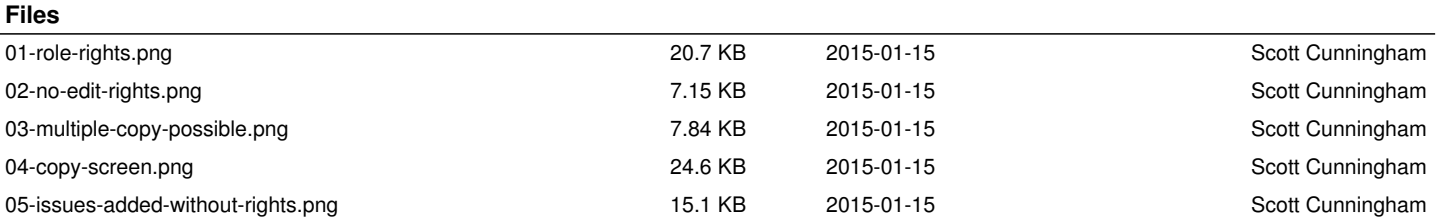